**Martes 6 de junio de 2023 de 19:00 a 20:00h**

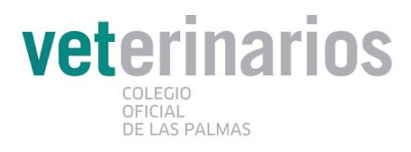

# **MASTERCLASS**

**CÓMO CONSTRUIR UNA PRESENCIA SÓLIDA Y DE ÉXITO DE TU NEGOCIO VETERINARIO EN LAS REDES SOCIALES**

### **Ponentes**

—

#### **Raquel Martín Sosa**

*Soy veterinaria clínica desde hace 20 años y hace 2 años que me formé y me convertí también en community manager profesional.*

*Desde hace 12 años tengo mi propia clínica veterinaria llevando la gestión de la misma y trabajando también como veterinaria. Como community manager he gestionado las redes sociales de negocios veterinarios de manera efectiva. Y ahora formo y acompaño a otros negocios veterinarios a conseguir tener una presencia digital en redes sociales más sólida y profesional.*

#### **Tarifas** —

Colegiados LP: Gratuito

#### Lugar

—

**OnLine**: Plataforma ZOOM.

Instrucciones para INSCRIBIRSE: ver siguiente página.

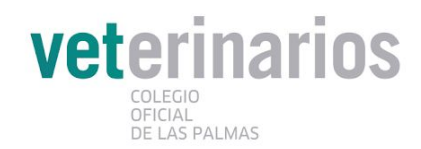

## **SOBRE ESTA MASTERCLASS:**

Raquel Martín, compañera veterinaria y community manager, ha creado un nuevo servicio que ya está ayudando a muchísimos compañeros, sobre todo a aquellos que no pueden invertir mensualmente en un community manager.

Raquel ha diseñado un programa de formación y acompañamiento dirigido a negocios veterinarios que quieran aprender a autogestionar las redes sociales de sus negocios como si fueran profesionales, como si fueran sus propios community manager, pero de una manera muy práctica, entendiendo la limitación de tiempo que tenemos.

Durante la masterclass nos contará su método probado y que ella misma utiliza en su trabajo como community manager y nos enseñará de manera básica un paso a paso para seguir en la gestión de nuestras redes sociales, que podrás aplicar nada más terminar la masterclass. Y conoceremos este nuevo servicio adaptado a las necesidades actuales de muchos profesionales en el campo de las redes sociales.

## **¿CÓMO ACCEDER A ESTA MASTERCLASS ONLINE?**

Para asistir solo debes seguir estos pasos:

1) REGISTRO EN ESTA MASTERCLASS ZOOM: Rellenando unos pocos datos en el siguiente enlace: <https://tinyurl.com/2p8t8tk9>

> 2) ACEPTACIÓN PLAZA: El Colegio aceptará tu petición y te lo comunicará a través de mail. (esta comunicación incluirá el enlace de acceso DEFINITIVO).

NOTA: Recuerda usar los datos que figuran en tu ficha colegial, especialmente tu mail, para identificarte en el paso nº1.